## **NAME**

git-latexdiff−Call latexdiff on two Git revisions of a file

## **OPTIONS**

Usage: git latexdiff [options] OLD [NEW] git latexdiff [options] OLD −− git latexdiff [options] −− OLD Call latexdiff on two Git revisions of a file.

OLD and NEW are Git revision identifiers. NEW defaults to HEAD. If "−−" is used for NEW, then diff against the working directory.

## Options:

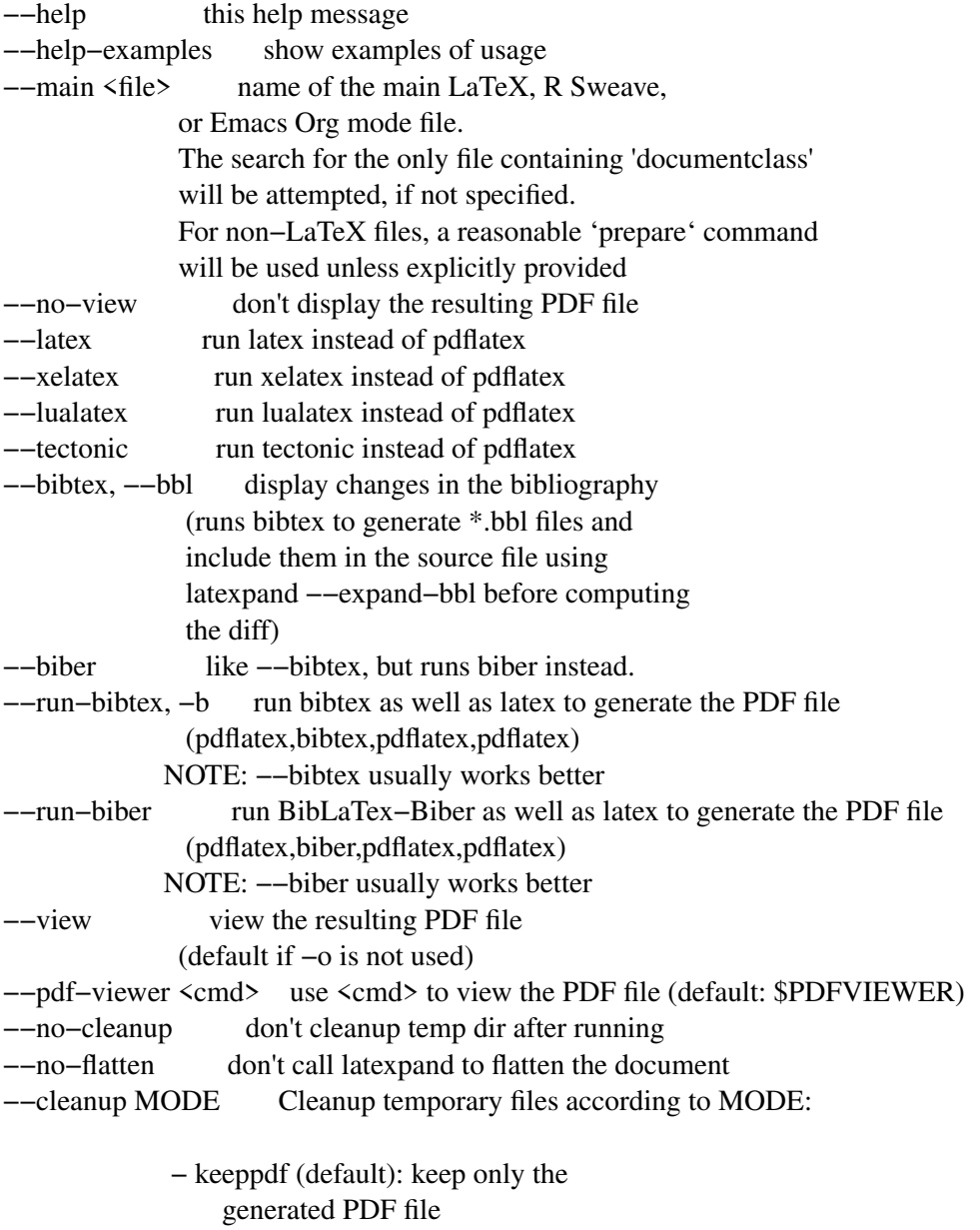

− none: keep all temporary files

(may eat your diskspace) − all: erase all generated files. Problematic with −−view when the viewer is e.g. evince, and doesn't like when the file being viewed is deleted. −−latexmk use latexmk −−build−dir use pdfs from specific build directory −−latexopt pass additional options to latex (e.g. −shell−escape) −o <file>, −−output <file> copy resulting PDF into <file> (usually ending with .pdf) Implies "−−cleanup all" −−tmpdirprefix where temporary directory will be created (default: /tmp). Relative path will use repository root as a base −−verbose, −v give more verbose output −−quiet redirect output from subprocesses to log files −−prepare <cmd> run <cmd> before latexdiff (e.g. run make to generate included files) −−filter <cmd> run <cmd> after latexdiff and before compilation (e.g. to fix up latexdiff output) −−ln−untracked symlink uncommited files from the working directory −−version show git−latexdiff version. −−subtree checkout the tree at and below the main file (enabled by default, disable with −−whole−tree) −−whole−tree checkout the whole tree (contrast with −−subtree) −−ignore−latex−errors keep on going even if latex giv es errors, so long as a PDF file is produced −−ignore−makefile ignore the Makefile, build as though it doesn't exist −\* other options are passed directly to latexdiff −−latexpand OPT pass option OPT to latexpand. Use multiple times like −−latexpand OPT1 −−latexpand OPT2 to pass multiple options. −−latexdiff−flatten use −−flatten from latexdiff instead of latexpand

Unrecognized options are passed unmodified to latexdiff.

Examples:

Diff the previous revision with the latest commit:

git latexdiff HEADˆ

Diff the latest commit with the working tree:

git latexdiff HEAD −−

Diff latest commit with branch master:

03/30/2020 2

git latexdiff master HEAD

Pass −−type=CHANGEBAR to latexdiff to get changebars in the margins instead of red+trike/blue+underline diff:

git latexdiff −−type=CHANGEBAR HEADˆ

Use a specific latexdiff configuration file:

git latexdiff −−config /path/to/file HEADˆ